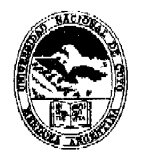

MENDOZA, 2 OCT. 2000

Ministerio de Cultura y Educación Universidad Nacional de Cuyo Facultad de Artes y Diseño

### VISTO:

El expediente nº 10-430-P/2000 conteniendo la propuesta formulada por la Dirección de Carreras de Proyectos de Diseño sobre el dictado del curso Photoshop para Artes denominado "Introducción al Trabajo con Imágenes Digitales", a cargo de la Prof. María Beatriz PERLBACH.

#### CONSIDERANDO:

Los objetivos generales del curso propuesto y la solvencia en la materia que acredita la Prof. PERLBACH.

La opinión favorable de la Secretaría de Extensión, lo aconsejado por la Comisión de Investigación y Extensión y lo dispuesto por este Cuerpo en su sesión del día 19 de setiembre de 2000.

Por ello,

## ET, CONSEJO DIRECTIVO DE T,A EACÜLTAD DE APTES Y DISEÑO RESUELVE:

ARTICULO 1°.- Aprobar el dictado del curso de Photoshop para Artes denominado "*Introducción al Trabajo con Imágenes Digitales"*, a cargo de la Prof. María Beatriz PERLBACH, de acuerdo con el siquiente detalle:

## **Duración;**

Fechas: días Viernes: UNO (1), OCHO (8), QUINCE (15), VEINTIDÓS (22) y VEINTINUEVE (29) de setiembre; SEIS (6), TRECE (13), VEINTE (20) y VEINTISIETE (27) de octubre y CUATRO (4) de noviembre de 2000.

Horario: De 19 a 21 horas.

Cantidad de horas cátedra: VEINTICINCO (25)

Cantidad de horas reloj: VEINTE (20).

## *Destino del Curso:*

Alumnos, profesores y egresados de las Carreras de Artes Visuales de la Facultad de Artes y Diseño.

**Cupo;** 

**,,,,,,,,,** ONCE (11) participantes, UNO (1) por máquina, ya que por estar destinado a principiantes se prioriza la experiencia háptica.

Resol.  $n \cdot 162$ 

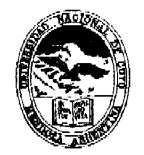

Alinisterio de Cultura y Educación Universidad Nacional de Cuno Facultad de Artes y Diseño

# *Objetivos Generales:*

- \* Introducir al trabajo con imágenes digitales.
- \* Conocer la estructura básica y filosofía de los programas pixclarcs .
- Trasponer los conceptos de color pigmento a color luz.
- Integrar la computadora como parte del proceso creativo.
- Intensificar el entrenamiento visual.
- Experimentar la versatilidad de la información digital a partir del trabajo con imágenes propias.

#### *Contenidos:*

- Introducción. Escritorio. Menúes. Paletas. Gestión de Archiv os .
- Imágenes de mapas de bits. Resolución y tamaño.
- Caja de herramientas y opciones.
- \* Selecciones .
- Capas.
- Color luz. Modos y modelos de color.
- Canales.
- **\***  Máscaras.
- **\*** Filtros .
- Impresión.
- \* Automatización de tareas .

## *Metodología:*

Trabajo individual con la computadora simultáneamente con explicaciones en el pizarrón y aclaraciones o correcciones en el monitor. Ejercitación intensiva a través de trabajos prácticos.

# $E$ valuación:

Observación constante de la evolución personal en el trabajo. Asistencia: cursado mínimo OCHENTA POR CIENTO (80 %). Examen final teórico-práctico.

## *Inscripciones:*

Del VEINTE (20) al VEINTICUATRO (24) de agosto de 2000, en la Secretaría de las Carreras de Proyectos de Diseño, en horario de 9 a 13 y de 15 a 19.

#### *Lugar:*

Taller de Computación.

ARTICULO 2°.- Comuníquese e insértese en el libro de resoluciones del Consejo Directivo.

RESOLUCION Nº 162

W

 $F. \Lambda.$ **BIRECING GENTA** 

 $\diagdown$ .\ Dr. CUISTAVO ANDRES KENT **DECANO**